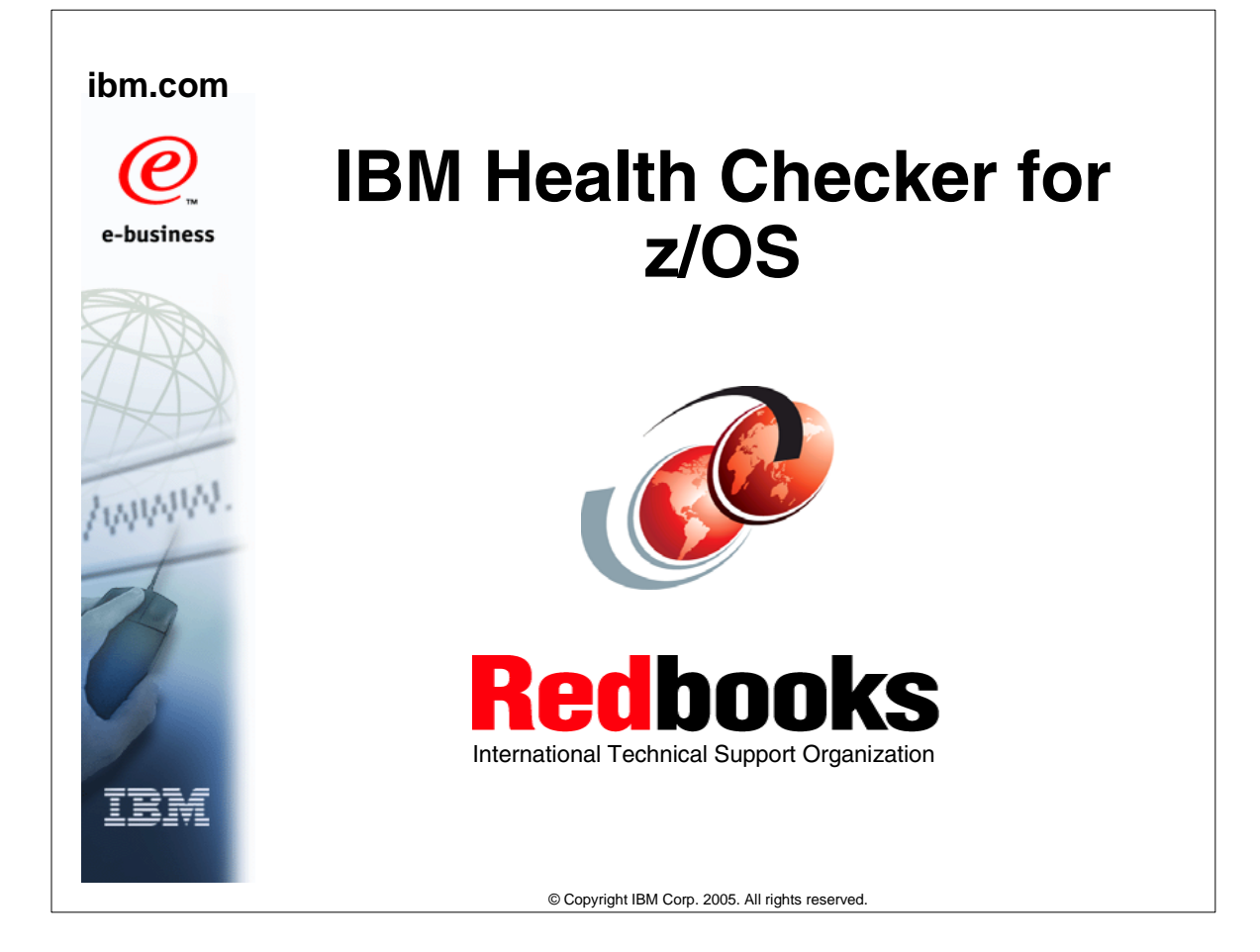

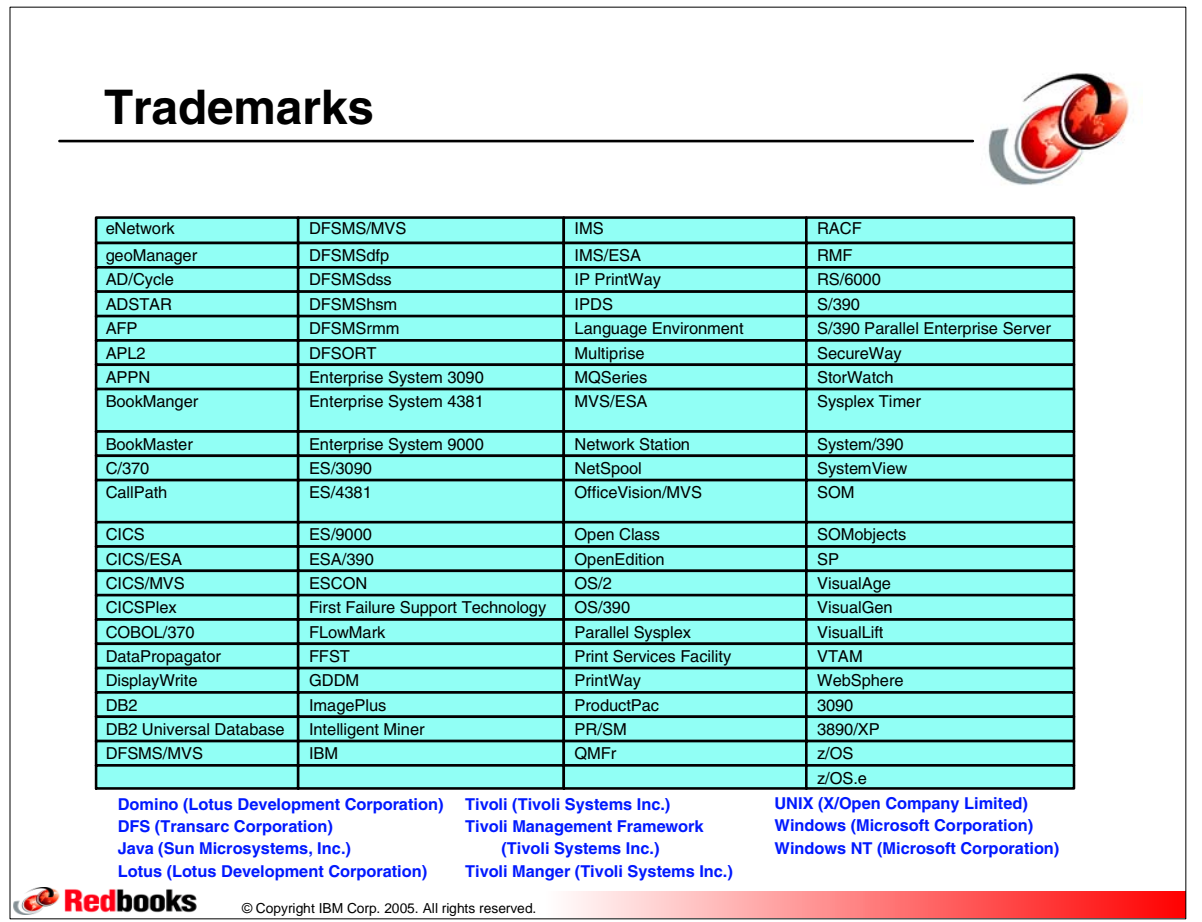

# **Health Checker History**

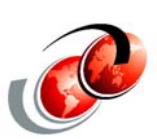

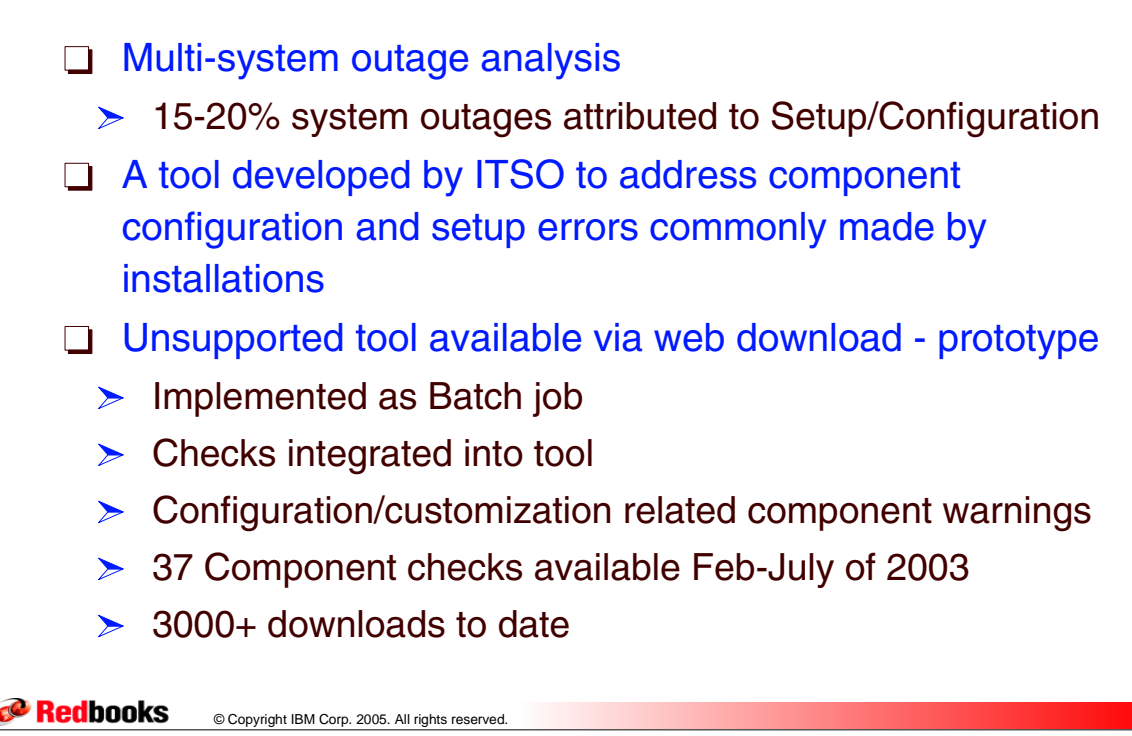

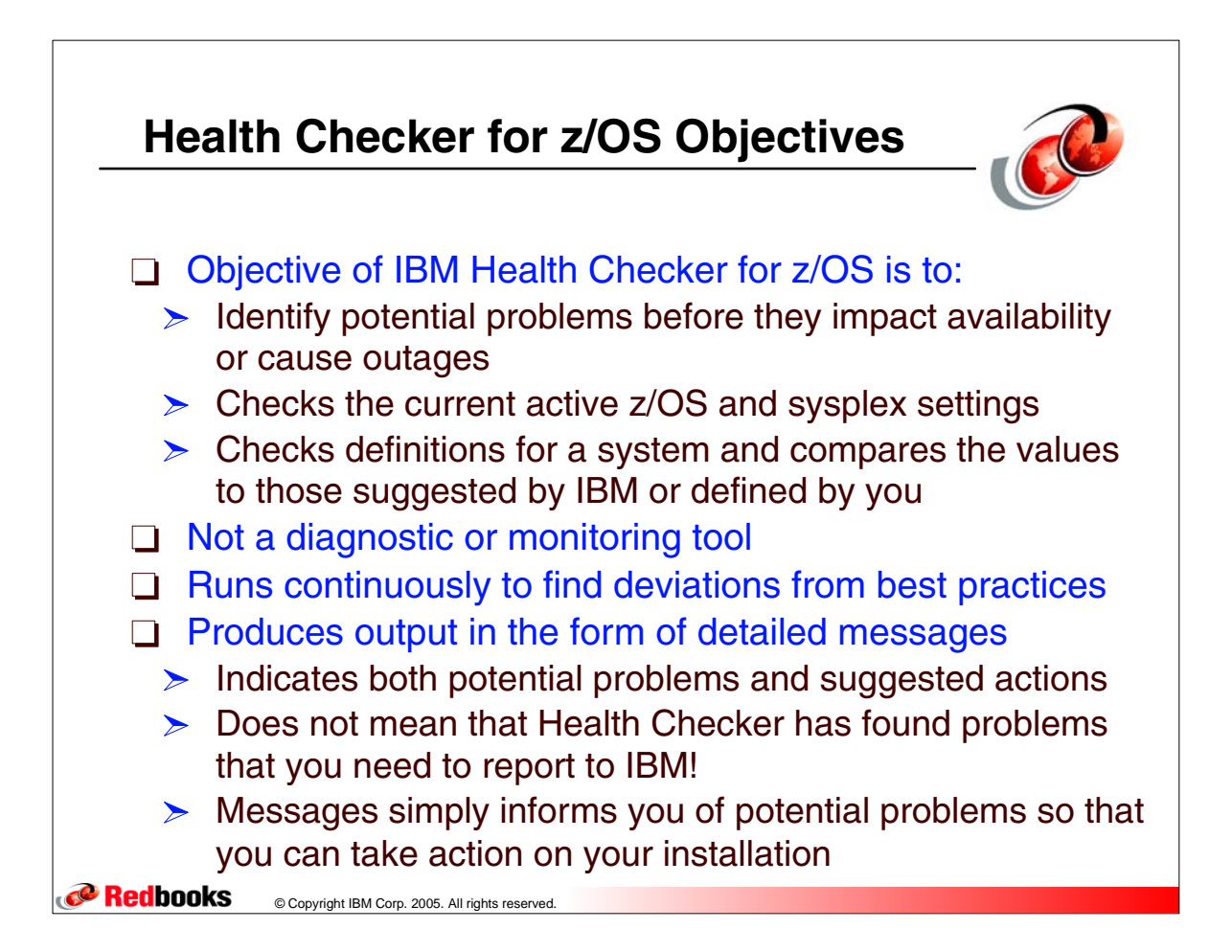

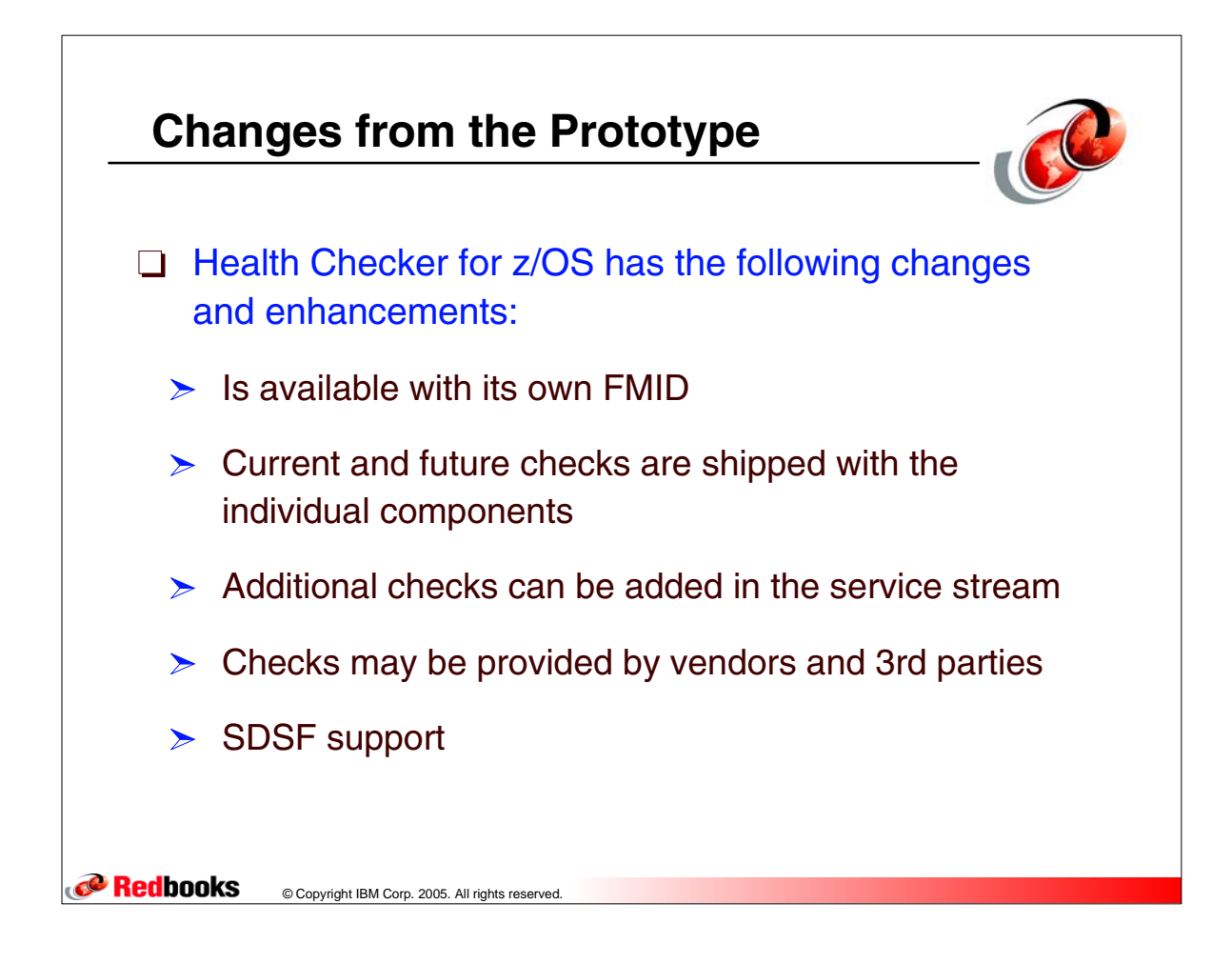

![](_page_2_Figure_1.jpeg)

![](_page_3_Figure_0.jpeg)

![](_page_3_Figure_1.jpeg)

![](_page_4_Figure_0.jpeg)

![](_page_4_Figure_1.jpeg)

![](_page_5_Figure_0.jpeg)

![](_page_5_Figure_1.jpeg)

![](_page_6_Picture_0.jpeg)

![](_page_6_Figure_1.jpeg)

![](_page_7_Figure_0.jpeg)

![](_page_7_Figure_1.jpeg)

![](_page_8_Figure_0.jpeg)

![](_page_8_Picture_109.jpeg)

# **Default Display Using CK Command**

![](_page_9_Figure_1.jpeg)

![](_page_9_Picture_129.jpeg)

![](_page_9_Figure_3.jpeg)

![](_page_10_Figure_0.jpeg)

![](_page_10_Figure_1.jpeg)

![](_page_11_Figure_0.jpeg)

![](_page_11_Picture_1.jpeg)

![](_page_12_Figure_0.jpeg)

### **MODIFY Command Parameters**

![](_page_12_Picture_2.jpeg)

#### **f hzsproc,parameters**

![](_page_12_Picture_113.jpeg)

**P** Redbooks © Copyright IBM Corp. 2005. All rights reserved.

![](_page_13_Figure_0.jpeg)

![](_page_13_Picture_1.jpeg)

![](_page_14_Figure_0.jpeg)

![](_page_14_Figure_1.jpeg)

![](_page_15_Figure_0.jpeg)

![](_page_15_Figure_1.jpeg)

**P** Redbooks © Copyright IBM Corp. 2005. All rights reserved.

# **MODIFY Command Using Categories**

**CORECORDING** Copyright IBM Corp. 2005. All rights reserved. **F HZSPROC,DISPLAY,CHECKS,CATEGORY=(GRS),DETAIL**  HZS0201I 10.45.01 CHECK DETAIL 725 CHECK(IBMGRS,GRS\_SYNCHRES) STATE: ACTIVE(ENABLED) STATUS: SUCCESSFUL EXITRTN: ISGHCADC LAST RAN: 05/09/2005 09:54 NEXT SCHEDULED: 05/09/2005 10:54 INTERVAL: 1:00 SEVERITY: LOW WTOTYPE: INFORMATIONAL SYSTEM DESCCODE: 12 THERE ARE NO PARAMETERS FOR THIS CHECK REASON FOR CHECK: GRS synchronous RESERVE processing should be enabled to avoid deadlock conditions. MODIFIED BY: MODIFY COMMAND CATEGORIES: GRS DEFAULT DATE: 20050105 DEBUG MODE: OFF CHECK(IBMGRS,GRS\_MODE) STATE: ACTIVE(ENABLED) GLOBAL STATUS: SUCCESSFUL EXITRTN: ISGHCADC LAST RAN: 05/06/2005 09:54 NEXT SCHEDULED: (NOT SCHEDULED) INTERVAL: ONETIME SEVERITY: LOW WTOTYPE: INFORMATIONAL SYSTEM DESCCODE: 12 DEFAULT PARAMETERS: STAR REASON FOR CHECK: GRS should run in STAR mode to improve performance. MODIFIED BY: MODIFY COMMAND CATEGORIES: GRS DEFAULT DATE: 20050105 DEBUG MODE: OFF

![](_page_16_Picture_2.jpeg)

![](_page_17_Figure_0.jpeg)

![](_page_17_Figure_1.jpeg)

![](_page_18_Figure_0.jpeg)

![](_page_18_Figure_1.jpeg)

![](_page_19_Figure_0.jpeg)